# MIPS memory map

Static data is known at the time the program is loaded into memory.

Dynamic data is allocated at run time.

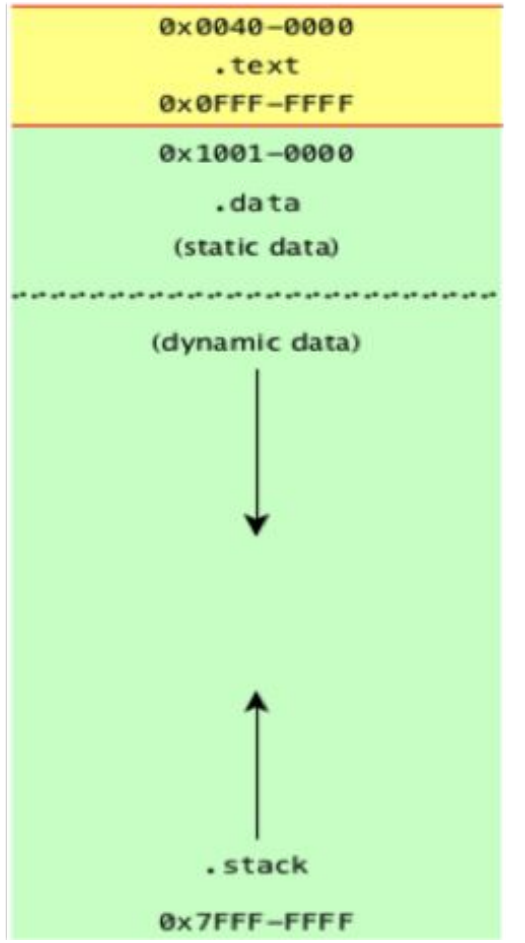

# Fetch, Decode, Execute

Instruction cycle:

- 1. Fetch the next instruction from memory
- 2. Decode it
- 3. Execute it
- 4. Update the PC (program counter) += 4

# Register PC - Program Counter

Register PC is update by 4 after every instruction.

You can see this when you single-step through a program.

In the code below, we are about to execute 0x004000c

and we see that is the value in register PC

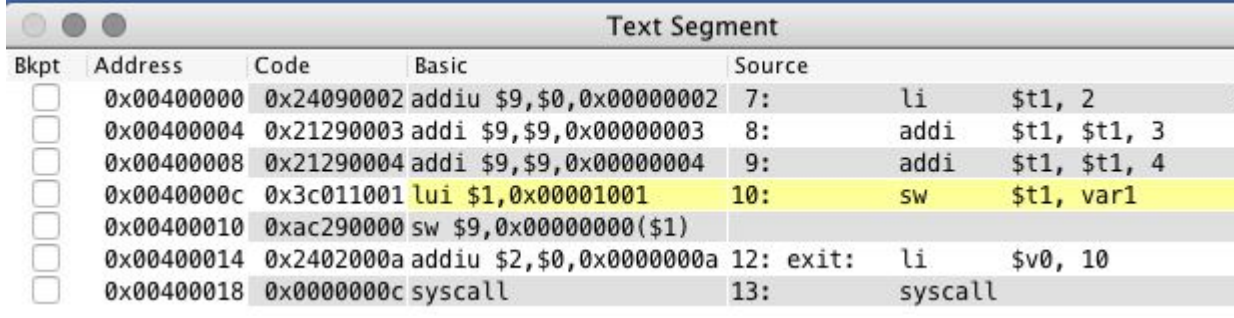

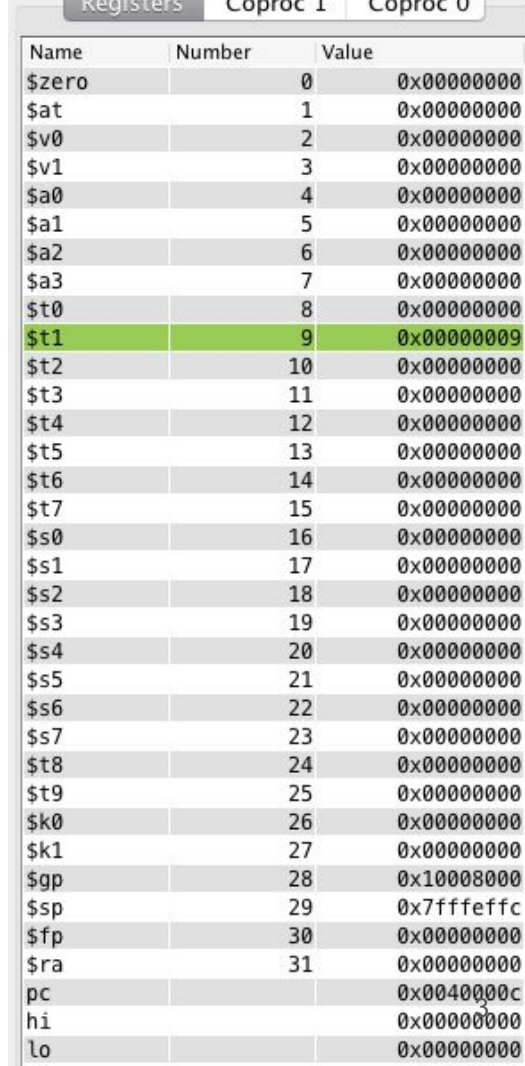

## Control structures

So far we have executed code sequentially.

We need:

Conditional execution, like an if statement

Repeated execution, like loops

Function calls

In assembly language we use branch and jump instructions to create these

## Branch instructions

Branch instructions are conditional jumps

Branch to a labeled instruction if a condition is true; otherwise continue sequentially

There are two MIPS branch instructions: beq and bne

beq rs, rt, label # compare registers and branch if they are equal

bne rs, rt, label # compare registers and branch if they are not equal

## Jump

The jump instruction is unconditional.

 $j$  label  $\#$  start executing the code at label

This will cause the current value of the PC to be replaced by the address "label"

# Implementing an if statement

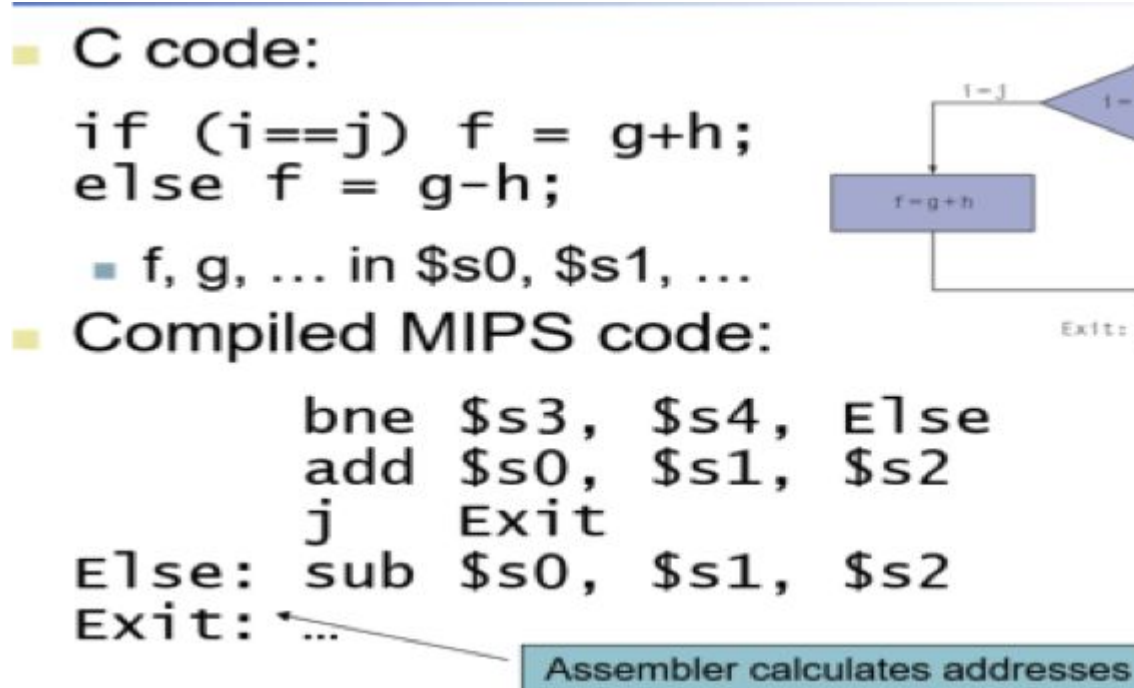

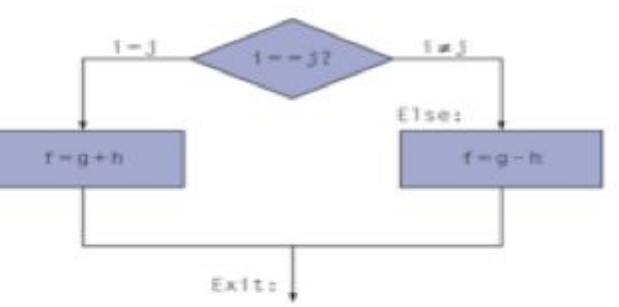

# IF-ELSE example

We jump over the add if the condition is false.

We have to jump over the sub if the condition is true.

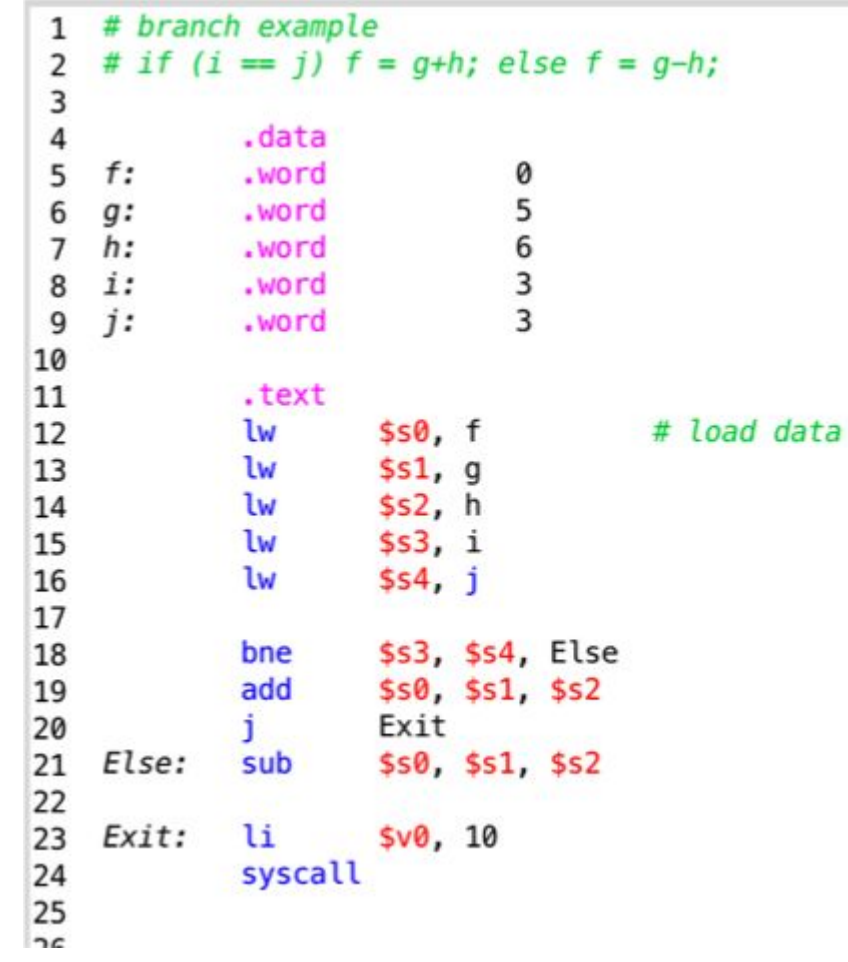

#### assembled

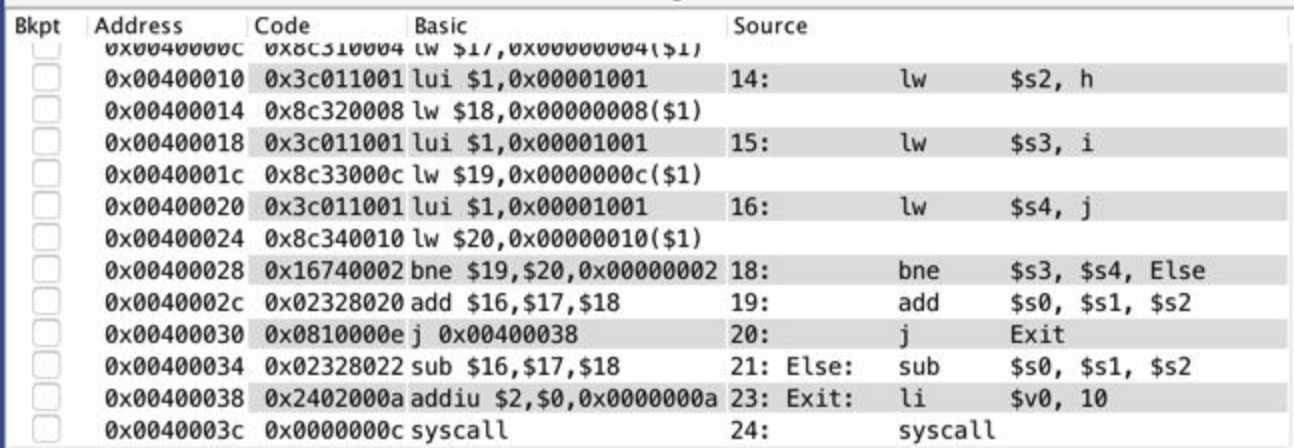

#### Branch statements use the I format

beq rs, rt, label

bne rs, rt, label

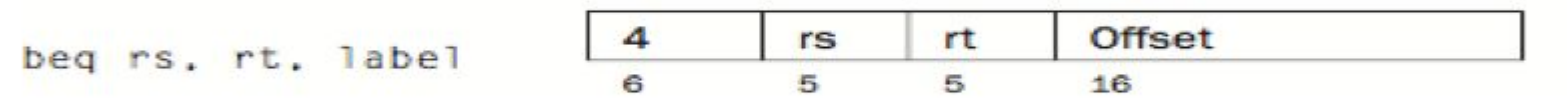

The offset is relative to the current PC value.

# Branch v. Jump

j label

The jump instruction is absolute, the PC is updated to point to label. We can jump anywhere in the code segment.

beq \$t1, \$t2, label

The branch instruction is relative to the current value of the PC. The 16-bit offset is added to the PC. If the offset is positive, it's a forward jump; if the offset is negative, it's a backward jump

#### branch addressing

Most branch targets are close, so a 16-bit offset is sufficient.

At a branch instruction, the PC is already pointing to the next instruction (PC+4)

target address =  $PC +$  offset\*4

the offset is in words (4 bytes)

If the branch target is too far away, the assembler will rewrite it with jump.

#### MIPS has 3 instruction formats

#### **BASIC INSTRUCTION FORMATS**

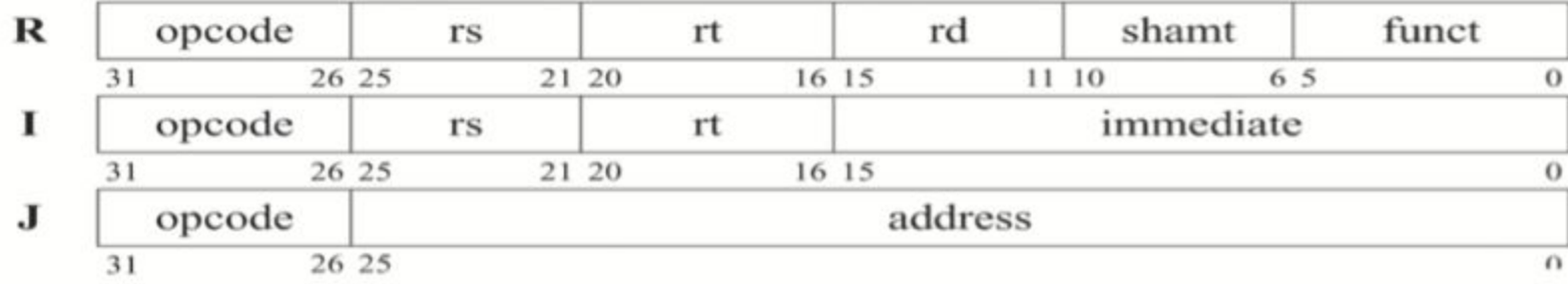

# Jump Decoding

The J instruction format has 6 bits for the opcode, leaving 26 bits for the label.

ut addresses are 32 bits, so how does that work? At run time:

- First the 26 bit address is shifted left twice to become 28 bits
- Then the upper 4 bits of the PC are appended to the MSB of the address

Ex: 0x0810000c -> 000010 (opcode 2 hex) and: 0000000000000000001100

Shift left twice: 000000000000000000110000

Append 4 MSB of PC: 0000000000000000000000110000B

#### Loops: counter loop

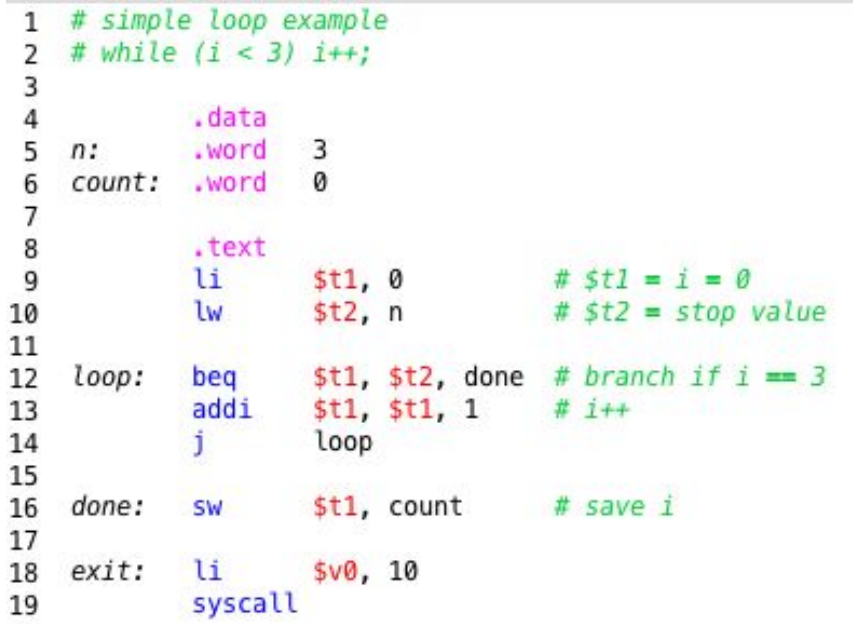

## Loops: looping through an array

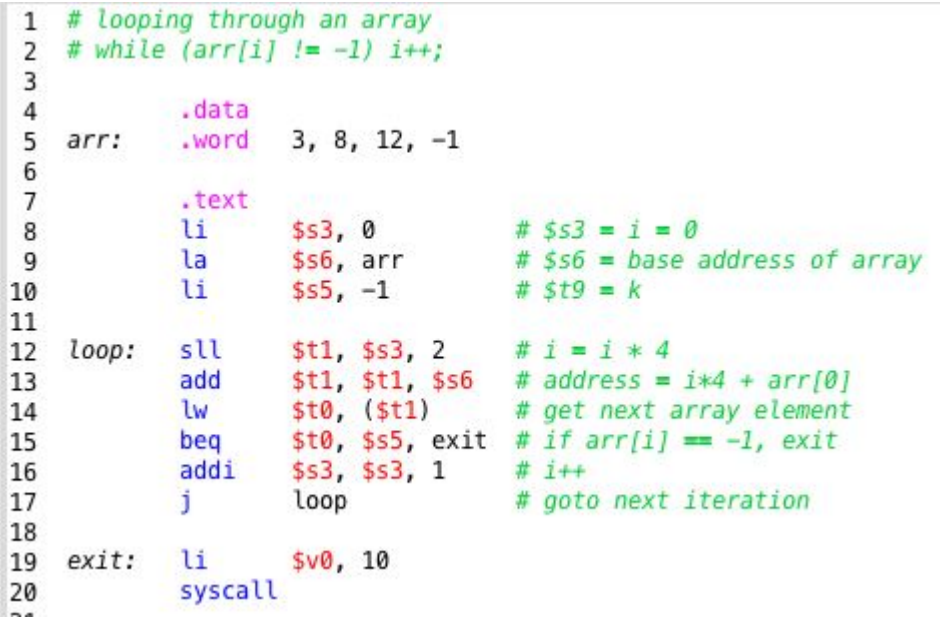

## Conditional statements

The beq and bne instructions can be used to create relational conditions like >, <=

First a condition is checked with slt (set less than) or slti instruction. Instruction slt or slti will set Rd to 1 if the condition is true, 0 otherwise.

Then a branch is taken, or not, based on if the condition is equal to \$zero.

```
# slt example
slt $t0, $s3, $s4 # $t0 = $s3<$s4
beq $t0, $zero, label
# will branch if NOT $s3<$s4
# slti example
slti $t0, $s3, 10 # $t0 = $s3 < 10bne $t0, $zero, label
# will branch if $s3<10
```
#### slt and slti

slt rd, rs, rt  $\#$  set rd=1 if rs<rt; otherwise rd=0

slti rd, rs, constant  $#$  set rd=1 if rs<constant; otherwise rd=0

Used immediately before beq or bne.

Can be used to implement any conditional  $\langle \langle \langle \langle \langle \rangle \rangle \rangle$  =  $\rangle$  by changing the order of the source operands

Why no blt, etc?

Two fast instructions are better than one slower one.

# signed v. unsigned

signed comparison: slt and slti

unsigned comparison: sltu and sltiu

## array bounds check

An unsigned comparison checks if  $x < y$  and also if x is negative

Case 1: \$s1>\$s2 indicates we have gone beyond the end of the array

Case 2: \$s1 is negative

\$s1 will be ">" \$t2 with an unsigned check because it will have 1 in MSB

# jump to IndexOutOfBounds # if \$s1>\$t2 or \$s1 is negative sltu \$t0, \$s1, \$t2 beq \$t0, \$zero, IndexOutOfBounds

#### Pseudo-instructions for branches

These get converted into slt-beq or slt-bne instructions.

blt - branch less than

ble - branch less than or equal to

bgt - branch greater than

bge - branch greater than or equal to

blt \$t1, \$t2, exit # will be assembled into: slt \$1, \$9, \$10 bne \$1, \$0, exit

ble \$t1, \$t2, exit # will be assembled int: slt \$1, \$10, \$9 beq \$1, \$0, exit

# if example

$$
if (i == j)
$$
  

$$
f = g + h;
$$
  

$$
f = f - i;
$$

MIPS:

## if-else example

MIPS code:

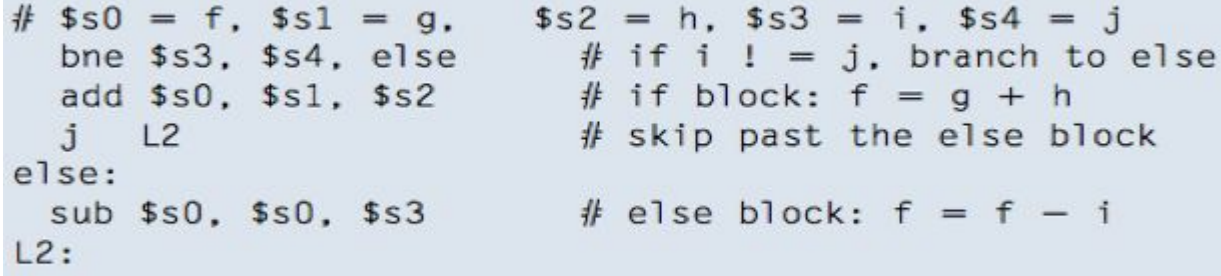

## while loop

```
int pow = 1;
int x = 0;
while (pow != 128)
\mathbf{f}pow = pow * 2;x = x + 1:
\mathbf{H}
```
 $#$  \$s0 = pow. \$s1 = x addi  $$50, $0, 1$  # pow = 1  $$s1. $0.0$   $# x = 0$ addi addi \$t0, \$0, 128 # t0 = 128 for comparison while: \$s0, \$t0, done  $#$  if pow == 128, exit while beg \$s0, \$s0, 1 # pow = pow \* 2  $s11$  $$s1. s51. 1$ #  $x = x + 1$ addi  $j$ while done:

# for loop

MIPS code:

```
int sum = 0:
for (i = 0; i ! = 10; i = i + 1)sum = sum + i:
\mathbf{H}// equivalent to the following while loop
int sum = 0;
int i = 0;
while (i | l = 10) {
 sum = sum + i:
 1 = 1 + 1:
\mathbf{1}
```
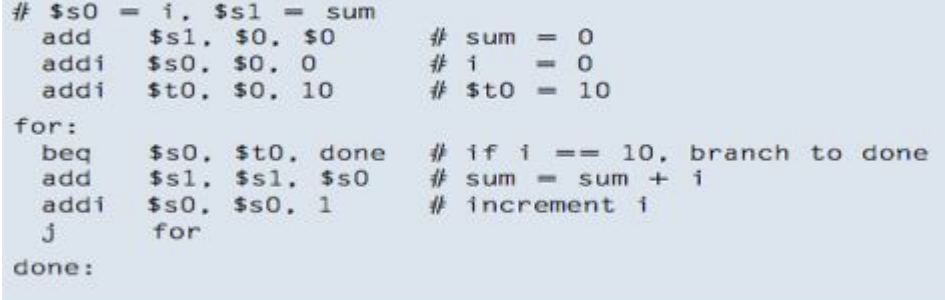

## functions aka procedures aka subroutines

Steps to calling a function:

In calling code:

- 1. place arguments in registers
- 2. transfer control to procedure
- 3. process any return values

In the called procedure:

- 1. acquire storage (stack) for procedure if needed
- 2. perform procedure's operations
- 3. place results in register for caller
- 4. return to place of call

# MIPS registers for functions

\$a0 - \$a3 - arguments for the function

\$v0, \$v1 - return values from the function

\$t0 - \$t9 - temporaries (may be overwritten by the function)

\$s0 - \$s7 - saved (function must save/restore them on the stack)

\$sp - stack pointer, points to the top of the stack

Not important in MARS: \$fp frame pointer, \$gp global pointer

## How to call functions in MIPS

Call a function:

jal ProcedureLabel

jal "jump and link:

- first saves \$pc to \$ra so we can get back
- then jumps to ProcedureLabel

As we execute jal, \$pc will already be pointing to the instruction immediately after jal; we need to save this return address in \$ra

Return from a function:

jr \$ra

jr "jump register" will jump to the value in \$ra

it copies the \$ra to the \$pc so that the next instruction to be executed is after the jal

#### leaf function

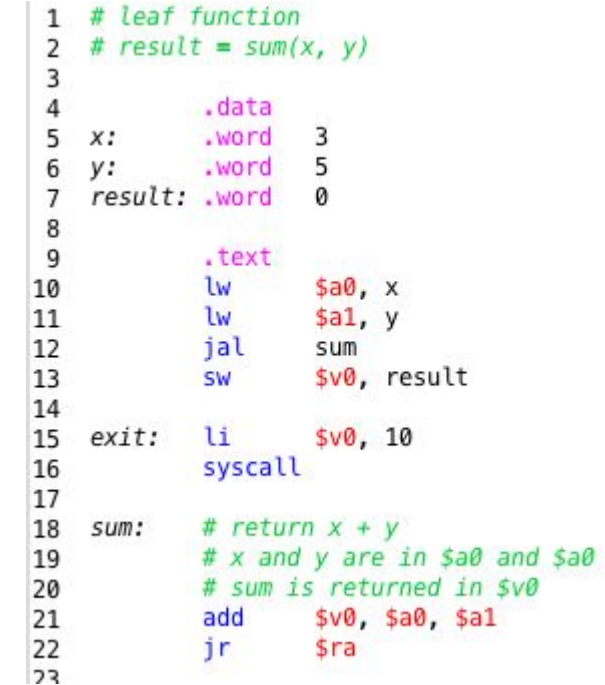

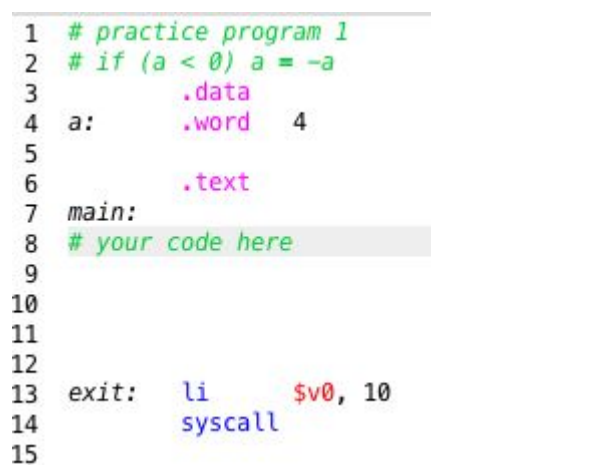

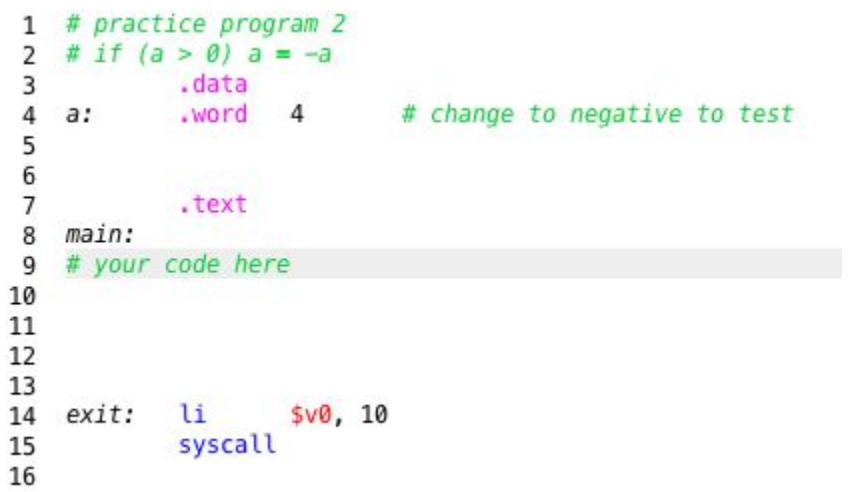

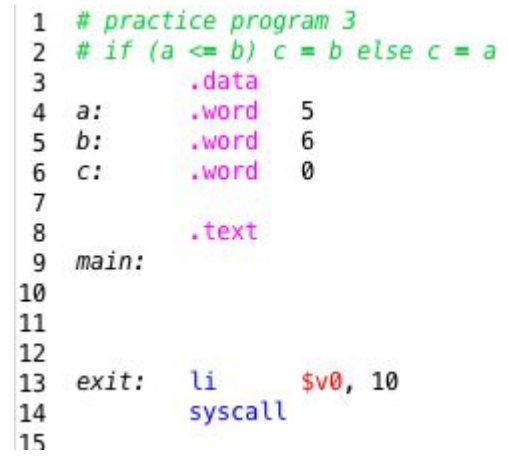

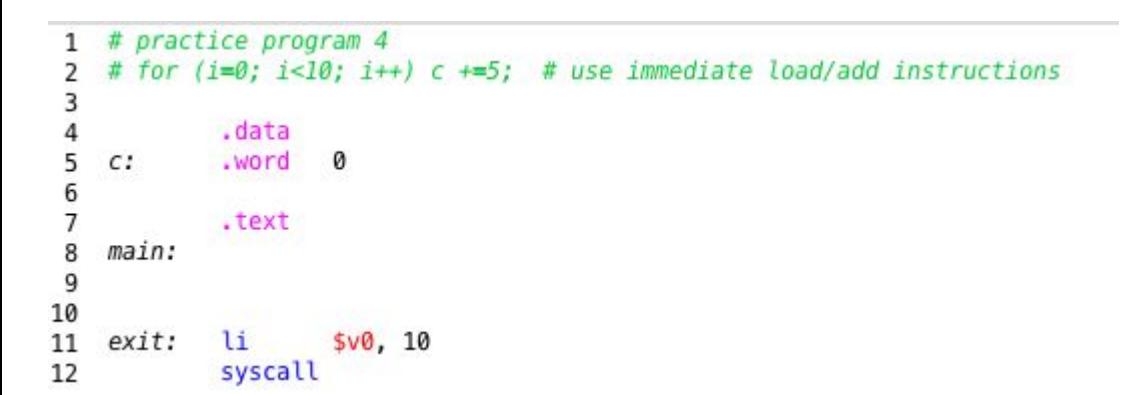

```
1 # practice program 5
    # for (i=0; i<10; i++) a[i] +=5;\overline{2}.data
3
               .word
                         5, 9, 2, 1, 4, 6, 3, 9, 2, 1
    a:
\overline{4}5
     len:
               .word
                         10
6\,\overline{7}.text
\bf 8main:
\mathsf g10
\mathbf{11}exit:
               li $v0, 10
12 \overline{ }syscall
L3
```

```
1 # practice program 6
    # while (s2[i] = s1[i] |= '0') i++)\overline{2}.data
 3
             .asciiz "hi"
 \overline{4}s1:.align 2
 5
    s2:.space 4
 6
 \overline{1}8
              .text
 \mathsf gmain:
10
11
12
              \mathbf{u}13
    exit:
                    $v0, 1014
              syscall
1 E
```
move the loop in Problem 7 to a subroutine that you call from the main program